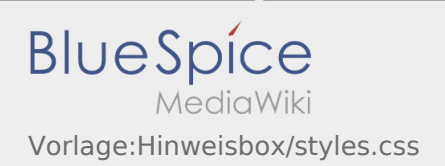

## Inhaltsverzeichnis

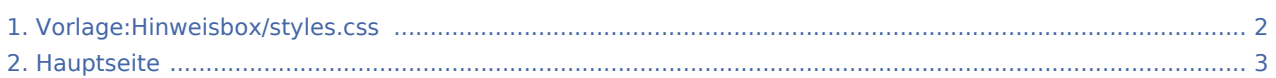

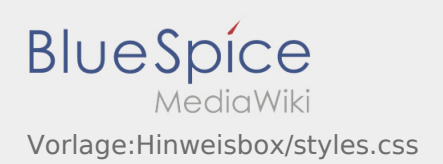

## <span id="page-1-0"></span>Vorlage:Hinweisbox/styles.css

Das Inhaltsformat pdf wird vom Inhaltsmodell Bereinigtes CSS nicht unterstützt.

Zurück zur Seite [Hauptseite.](#page-2-0)

## <span id="page-2-0"></span>Quelltext der Seite Hauptseite

Du bist aus den folgenden Gründen nicht berechtigt, die Seite zu bearbeiten:

- Diese Aktion ist auf Benutzer beschränkt, die der Gruppe "[Benutzer"](https://wiki.rover.de/index.php?title=Rover-Wiki:Benutzer&action=view) angehören.
- Diese Seite wurde geschützt, um Bearbeitungen sowie andere Aktionen zu verhindern.

Du kannst den Quelltext dieser Seite betrachten und kopieren.

/\* Infoboxes \*/ .hw-messagebox { padding: 10px; margin: 2em 0 1em 0; display: block; position:relative; } .hwmessagebox.icon { padding-left: 35px; } .hw-messagebox.icon::before { position: absolute; font-size: 1.6em; top: 4px; font-family: "fontawesome"; left:8px; } .notification-note, .notification-Hinweis { border-left: solid 4px #3498db; background:#d9edf7; } .boxlabel { font-weight:bold; padding-right:0.5em; } .notification-note.icon:: before, .notification-Hinweis.icon::before{ content: "\f05a "; color: #3498db; } .notification-tip,.notification-Tipp { border-left: solid 4px #f2c412; background:#FFF5C9; } .notification-tip.icon::before, .notification-Tipp.icon:: before{ content: "\f0eb"; color: #dbb213; font-size: 1.7em; margin-left: 5px; } .notification-warning, .notification-Warnung { border-left: solid 4px #c23c2b; background: #f2dede } .notification-warning.icon::before, .notification-Warnung.icon::before{ content: "\f071"; color: #c23c2b; } .notification-important, .notification-Wichtig { borderleft: solid 4px #ffa406; background: #fedb9c; margin-left: 2px; } .notification-important.icon::before, .notification-Wichtig.icon::before{ content: "\f06a"; color: #ffa406; } .notification-example, .notification-Beispiel { border-left: solid 4px #00b241; background: #dff0d8; } .notification-example.icon::before, .notification-Beispiel.icon::before{ content: "\f0a4"; color: #00b241; } .notification-neutral, .notification-Neutral { background:#eaeaea; padding: 12px; } .notification-neutral.icon, .notification-Neutral.icon { text-indent:0; } .notification-neutral.icon::before, . notification-Neutral.icon::before{ content: "\f0a9 "; color: #555; left: 10px; top: 6px; } .notification-neutral . boxlabel, .notification-Neutral .boxlabel { display:none; }

Zurück zur Seite [Hauptseite.](#page-2-0)